# 1.7 Получение элементов справочника

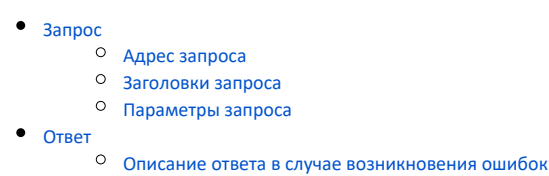

## <span id="page-0-0"></span>Запрос

## <span id="page-0-1"></span>Адрес запроса

GET: {{url}}/clis/fhir/valueset/{id}

#### <span id="page-0-2"></span>Заголовки запроса

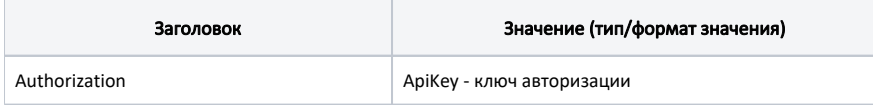

## <span id="page-0-3"></span>Параметры запроса

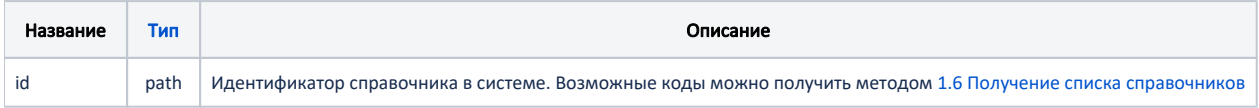

## <span id="page-0-4"></span>Ответ

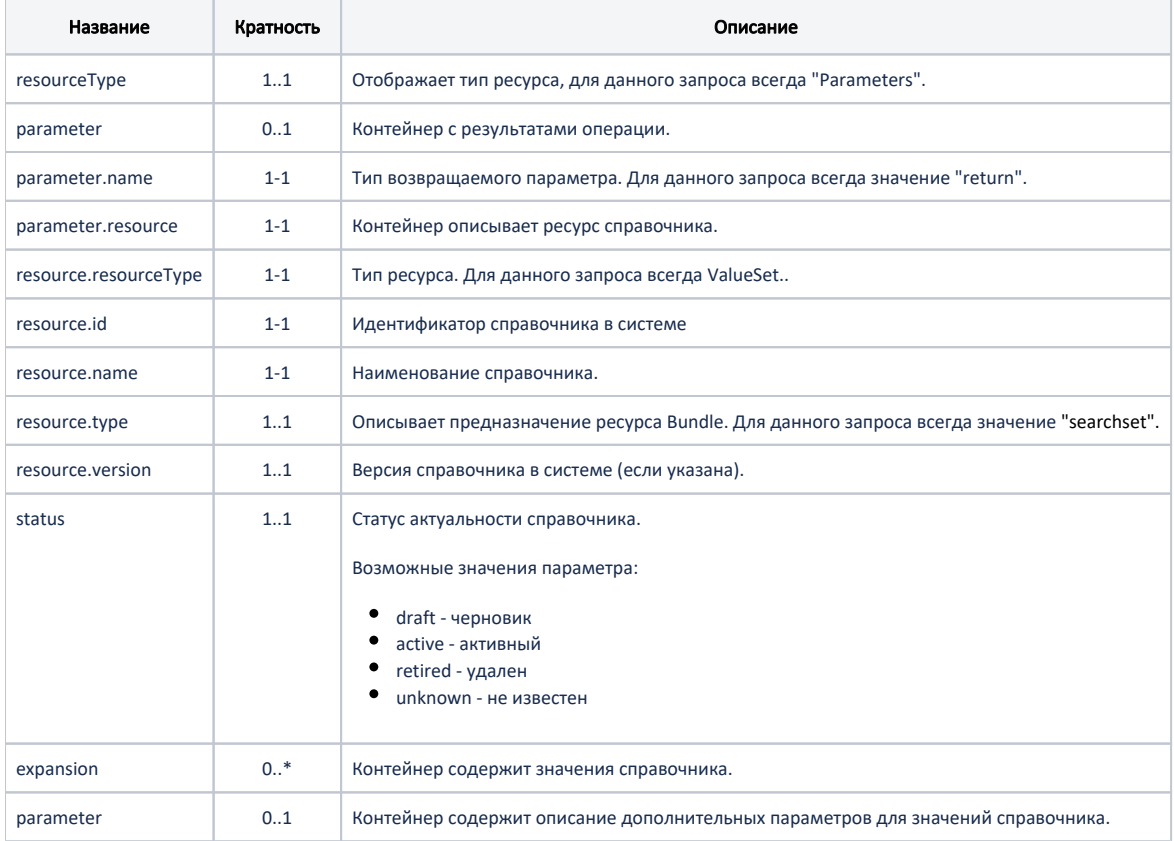

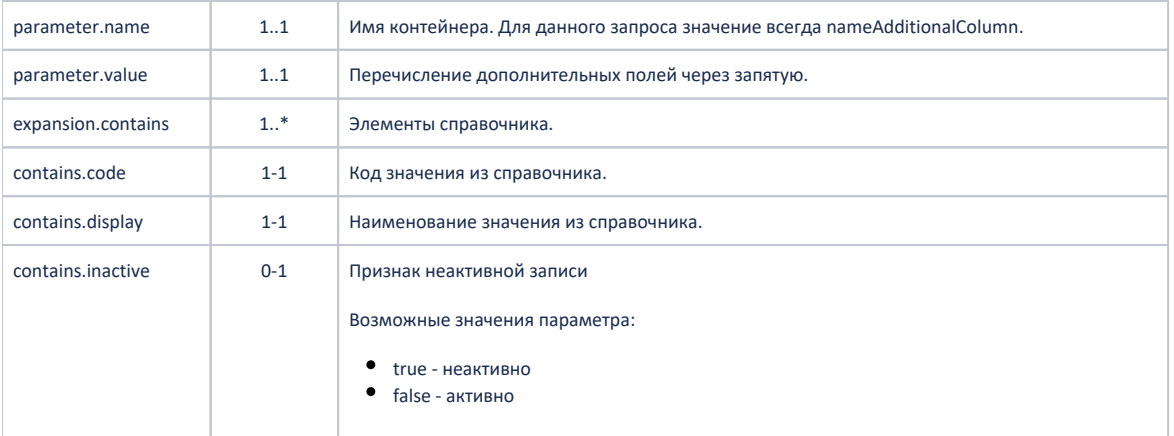

#### Пример ответа в формате JSON

```
{
    "resourceType": "Parameters",
    "parameter": [
      \left\{ \right. "name": "return",
           "resource": {
              "resourceType": "ValueSet",
              "id": "CLIS_TaskType",
              "version": "1",
 "name": " Task",
 "status": "active",
              "expansion": {
                  "parameter": [
\{ "name": "nameAdditionalColumn",
                     "valueString": "field1"
 }
                  ],
                  "contains": [
\{ "code": "OrderProcessingTask",
                         "display": "Task ",
                                             "inactive": false,
                         "contains": [
                         \left\{\begin{array}{c}1\end{array}\right. "code": "field1",
                           "display": "value1"
 }
\mathbb{R}^n , the contract of the contract of \mathbb{R}^n, where \{ \} , we have the set of \{ \} ,
\{ "code": "ProcedureRequestTask",
                         "display": "Task "
 }
 ]
 }
 }
      }
   ]
}
```
#### <span id="page-1-0"></span>[Описание ответа в случае возникновения ошибок](https://confluence.softrust.ru/pages/viewpage.action?pageId=43618123)